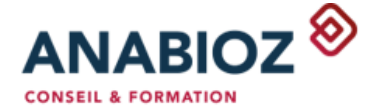

Référence : P240721 Durée : 3 jours (21 heures) de 9h à 12h30 et 13h30 à 17h **Lieu** : SUR SITE en présentiel

#### **Public concerné :**

Gérant, assistant de gestion/commercial/adv, gestionnaire, tout utilisateur de SAGE 100 COMPTABILITE **Nombre de participants :**  Minimum : 1 / Maximum : 5

#### **Méthodes Pédagogiques :**

- Test de positionnement avant la formation

- Alternance d'apports théoriques et de mises en situations sous le contrôle du formateur

- Manipulations par le stagiaire sur ordinateur

- Echanges et validations régulières tout au long de la formation

- Validation des acquis par un quiz.

#### **Prérequis :**

- Connaitre le vocabulaire métier et les bases de la comptabilité - Être à l'aise avec l'usage d'un ordinateur (Windows, clavier et souris)

#### **Besoins matériels / documentaires :**

A mettre à disposition par le client : Salle avec moyen de projection et des ordinateurs (1/personne) ayant un accès internet, boite mail et le logiciel SAGE 100 COMPTABILITE correctement installé dans sa dernière version.

#### **Intervenant :**

Formateur certifié SAGE et minimum 5 ans d'expérience

#### **Modalités et délais d'accès :**

En amont de la contractualisation, un entretien permet d'analyser les besoins et un devis de formation est adressé au client.

Les dates sont déterminées entre le Client et le Prestataire.

L'action de formation peut débuter dans un délai de 2 mois après signature du devis.

Le suivi de l'exécution de l'action de formation est réalisé au moyen de feuilles d'émargements, co-signées par le stagiaire et l'intervenant.

**Sanction :** certificat de réalisation

anabioz.fr

# FICHE DESCRIPTIVE DE FORMATION

## **SAGE 100 COMPTABILITE**

*INITIATION*

## **Objectif professionnel :**

Utiliser les fonctionnalités de base du logiciel

## **Objectifs opérationnels et évaluables :**

A l'issue de l'action de formation, les stagiaires seront capables de :

- 1. Produire les écritures comptables courantes
- 2. Utiliser les fonctionnalités de traitements comptables (interrogation, lettrage, rapprochement bancaire, …)
- 3. Editer les états comptables courants (balances, grands-livres, échéanciers, …)

## **Contenu :**

## I. Les fondamentaux du logiciel

- Ergonomie de l'interface du logiciel
- La gestion des utilisateurs et des accès
- La gestion et personnalisation des affichages
- Les paramètres généraux et les préférences comptables

## II. Les éléments de structure (création, modification, suppression)

- Plan comptable général
- Plan comptable auxiliaire (tiers)
- Journaux
- Taux de taxe

## III. Les fonctionnalités courantes du logiciel

- Les différentes méthodes de saisie
- Les modèles de saisie
- Interrogation des comptes
- Lettrage manuel
- Lettrage automatique
- Le rapprochement bancaire
- Le suivi des échéances
- Les éditions comptables

## IV. Les procédures de fin d'exercice

- Création d'un nouvel exercice
- Report des A nouveaux
- Les clôtures (journaux, exercice)

**VERIFICATION DES ACQUIS – Quiz**

Contacts pédagogique, administratif et handicap : 05 56 310 310 – [info@anabioz.fr](mailto:info@anabioz.fr) 11 Rue Blanqui 33300 BORDEAUX APE : 4741Z – SIRET : 504 593 310 00056 – RCS Bordeaux – SARL au capital de 5 000€ - Organisme assujetti à la TVA

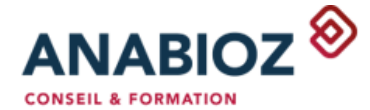

Indicateurs de résultats sur la thématique SAGE 100 COMPTABILITE : Ils seront communiqués dès que disponibles

Conditions de réussite :

- Ne pas utiliser son téléphone portable pendant la formation

- Ne pas s'absenter pendant la formation

- Les stagiaires doivent être acteur

- pendant la journée
- Mettre en application au plus vite les acquis dans l'entreprise après la formation - Prendre des notes tout au long de la

formation

Déclaration d'activité enregistrée sous le numéro 75 33 10 83 033 auprès du préfet de région de Nouvelle-Aquitaine. Cet enregistrement ne vaut pas agrément de l'Etat

Date :

Signature client avec cachet

#### **Accessibilité aux personnes en situation de handicap**

Conformément à la règlementation (Loi du 11 février 2005 pour l'égalité des droits et des chances, la participation et la citoyenneté des personnes handicapées / Articles D. 5211-1 et suivants du code du travail), Anabioz peut proposer des aménagements (technique, organisationnel et/ou pédagogique) pour répondre aux besoins particuliers de personnes en situation de handicap. Le cas échéant, l'organisme de formation mobilise des compétences externes (Centre de Ressources Formation Handicap Nouvelle-Aquitaine…) pour la recherche de solutions permettant l'accès aux formations.

> *V3 – MAJ 04/07/2024 Page 2/2*

Contacts pédagogique, administratif et handicap : 05 56 310 310 – [info@anabioz.fr](mailto:info@anabioz.fr) 11 Rue Blanqui 33300 BORDEAUX APE : 4741Z – SIRET : 504 593 310 00056 – RCS Bordeaux – SARL au capital de 5 000€ - Organisme assujetti à la TVA anabioz.fr